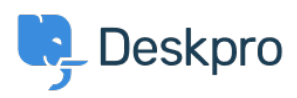

[Kunskapsbas](https://support.deskpro.com/sv/kb) > [Getting Started](https://support.deskpro.com/sv/kb/getting-started) > [General](https://support.deskpro.com/sv/kb/general) > [Does Deskpro support multiple languages?](https://support.deskpro.com/sv/kb/articles/does-deskpro-support-multiple-languages-1)

## Does Deskpro support multiple languages?

Lara Proud - 2023-08-31 - [Kommentarer \(0\)](#page--1-0) - [General](https://support.deskpro.com/sv/kb/general)

Deskpro Horizon currently supports 17 languages across our Agent and Help Center interfaces, and we are working to add more language packs. The languages Deskpro supports include:

- Arabic
- French
- German
- Hungarian
- Italian
- Japanese
- Portuguese (PT)
- Spanish
- Swedish
- **•** Turkish

## Note

If you're an Agent and you want to work in one of the languages listed above but cannot see it on the language dropdown when you go to **Agent Settings** > **Preferences** > **Profile**.

Then you need to ask your helpdesk Admin to install the language pack for your helpdesk.

And we have included the following languages to provide a fully localized experience for end-users accessing your Help Center:

- Bulgarian
- Chinese (Simplified)
- Danish
- Dutch
- Greek
- Polish
- Slovenian

Installing these languages for your Agents and End-Users is quick and easy! Go to **Configuration** > **Languages & Locales** and select the **Available** tab. From there, choose the languages you want to add to your helpdesk and install them with just one click.

Once installed, these translated interfaces will be available for Agents and End-Users to apply from their Agent Settings and the Help Center, respectively.

See the [Admin Guide](https://support.deskpro.com/en-US/guides/admin-guide/installing-languages) for more information about the setup.

If a language you would like isn't available, please [get in touch](mailto:support@deskpro.com) so we can arrange a translation.

Liknande innehåll

- **[Translating your Messenger Widget](https://support.deskpro.com/sv/kb/articles/translating-your-messenger-widget)**
- [Installing Languages](https://support.deskpro.com/sv/guides/admin-guide/installing-languages)